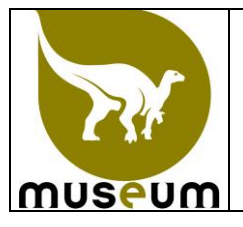

## **DIGITALISATIE VAN WETENSCHAPPELIJKE DOCUMENTEN WETENSCHAPPELIJKE DIENST PATRIMONIUM**

Deze instructie beschrijft de werkwijze voor het scannen van de wetenschappelijke documenten.

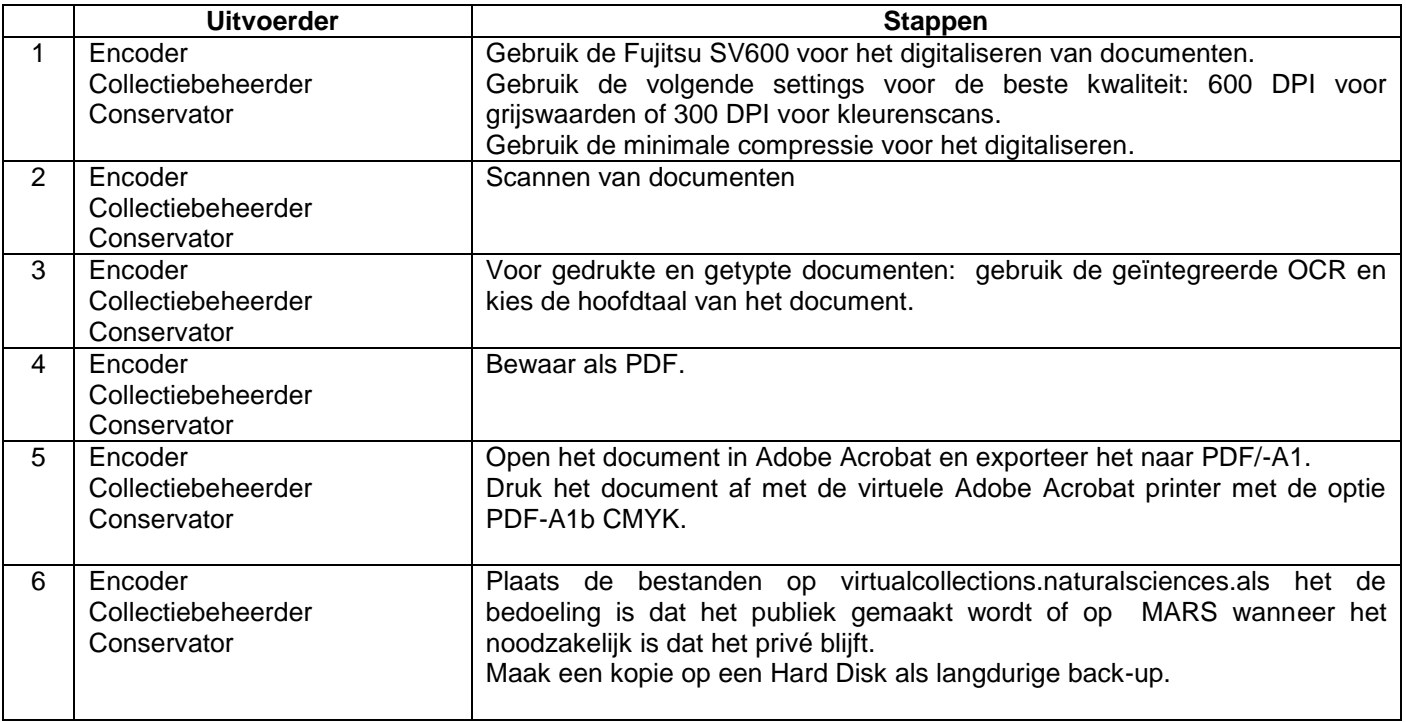